### **4 add-on cải thiện bệnh ngốn RAM của Firefox**

## **Có một sự thật phũ phàng được biết là: nếu gọi Dracula là quỷ hút máu thì có lẽ Firefox nên được gọi là quỷ hút bộ nhớ.**

Firefox là một trình duyệt mạnh mẽ với lượng add-on khổng lồ không đối thủ nào có được. Đây cũng là sự lựa chọn hàng đầu của dân IT khi nói đển lướt web. Tuy nhiên có một sự thật phũ phàng được biết là: nếu gọi Dracula là quỷ hút máu thì có lẽ Firefox nên được gọi là quỷ hút bộ nhớ.

Hãy thử duyệt khoảng 10-15 tab cùng lúc và mở Task Manager sau 1-2 tiếng, bạn có thể giật mình khi thấy process firefox.exe đã chiếm hàng trăm megabyte bộ nhớ. Sẽ ra sao nếu bạn sử dụng một cỗ máy chạy Windows 7 với 1GB RAM?

Sau đây sẽ là 4 add-on dành cho Firefox, chúng sẽ giúp trình duyệt này bớt háu ăn và giảm gánh nặng cho máy tính nhờ tải về các tab một cách thông minh hơn.

#### **Memory Fox**

Một add-on nhận được rất nhiều phản hồi tích cực nhờ hiệu quả mà nó mang lại trong việc kiểm soát "cơn đói" của Firefox. Memory Fox sẽ theo dõi việc bạn đóng mở, di chuyển giữa các tab và giải phóng bộ nhớ một cách hợp lý, đảm bảo cho Firefox luôn sử dụng lượng RAM tốt thiểu. Hãy xem kết quả mà đạt được khi duyệt 12 tab ở hình bên dưới.

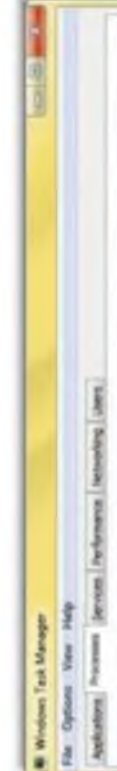

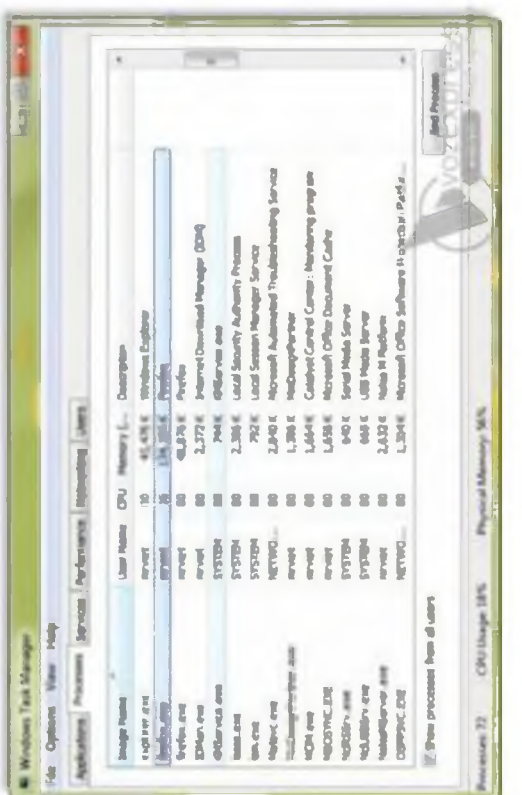

# Trước.

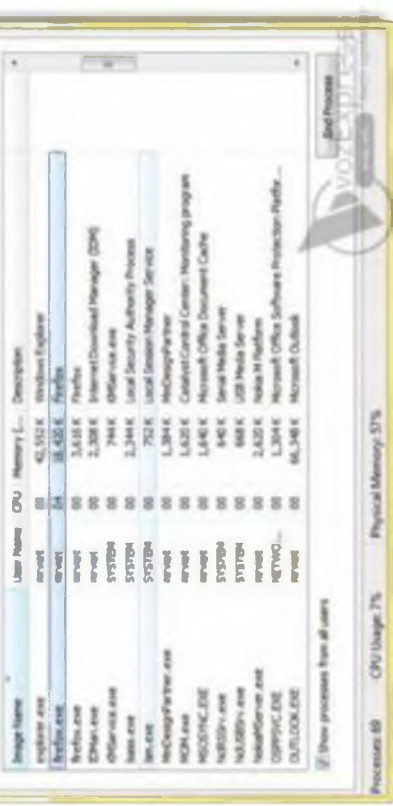

Và sau.

Để sử dụng được tính năng của Memory Fox, sau khi cài đặt bạn cần vào *Tools > Memory Fox* và chọn *Activate Memory Fox.*

Ngoài ra tại Option bạn có thể chọn *Automatically Activate.*.. để add-on tự kích hoạt khi mở trình duyệt. Để add-on nhận diện các tab được chọn dễ dàng hơn, bạn cũng nên kích chọn vào *Assistant To Detect...*

### **Load Tabs Progressively**

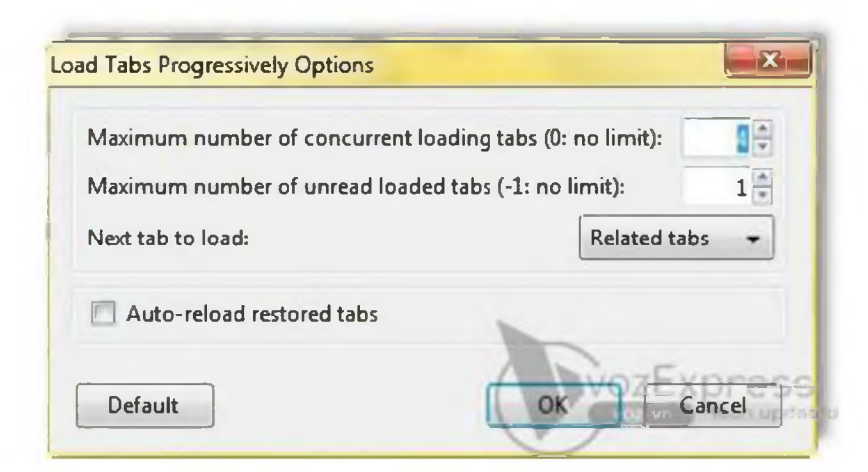

Add-on này cho phép bạn câu hình cho sô lượng tab được phép nạp cùng lúc. Theo mặc định, *Load Tabs Progressively* sẽ giới hạn số tab được nạp song song tối đa là 3. Điều đó có nghĩa khi bạn mở cùng lúc một lượng 10 tab hoặc khôi phục session đã lưu trữ hoặc chọn Reload all Tabs, ban đầu chỉ có 3 tab được nạp cùng lúc. Sau khi một tab nào đó hoàn tất thì sẽ đến lượt tab tiếp theo được nạp.

### **Reload Tabs Progressively**

Add-on này có chức năng giống như Load Tabs Progressively, tuy nhiên chỉ làm việc với tính năng *Reload all Tabs.*

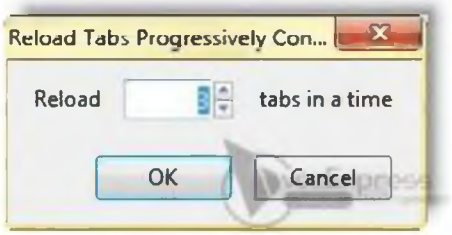

### **BarTab**

Nếu như Load Tabs Progressively nạp lần lượt một lượng tab được tùy chỉnh thì BarTab sẽ chỉ nạp những tab bạn đang sử dụng. Những tab khác sẽ ở trạng thái chờ và sẽ được nạp khi bạn chuyển đến.

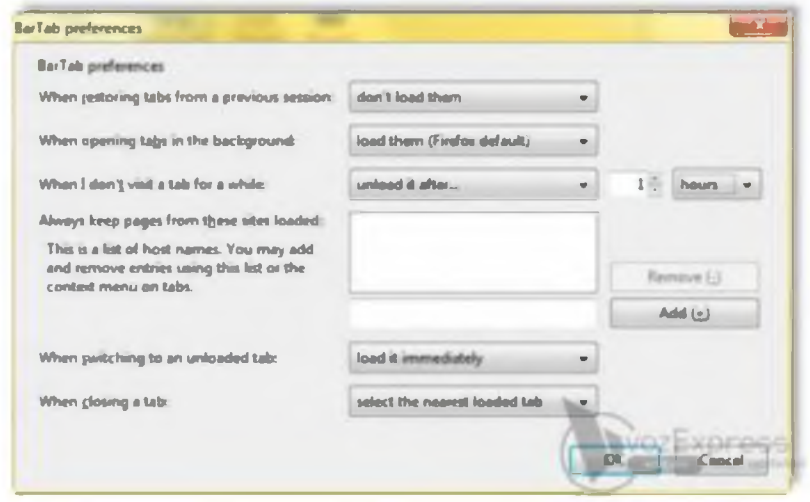

Bạn cũng có thể cấu hình để giải phóng lượng bộ nhớ của một tab nào đó khi nó ở trạng thái không hoạt động sau một khoảng thời gian nhất định tại When I don't visit...